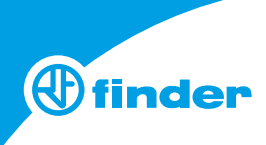

• Accendere, spegnere e regolare le luci • Raggruppare e gestire i dispositivi per stanza

• Condividere i pulsanti virtuali • Rinominare i dispositivi

**Per l'utente finale.**

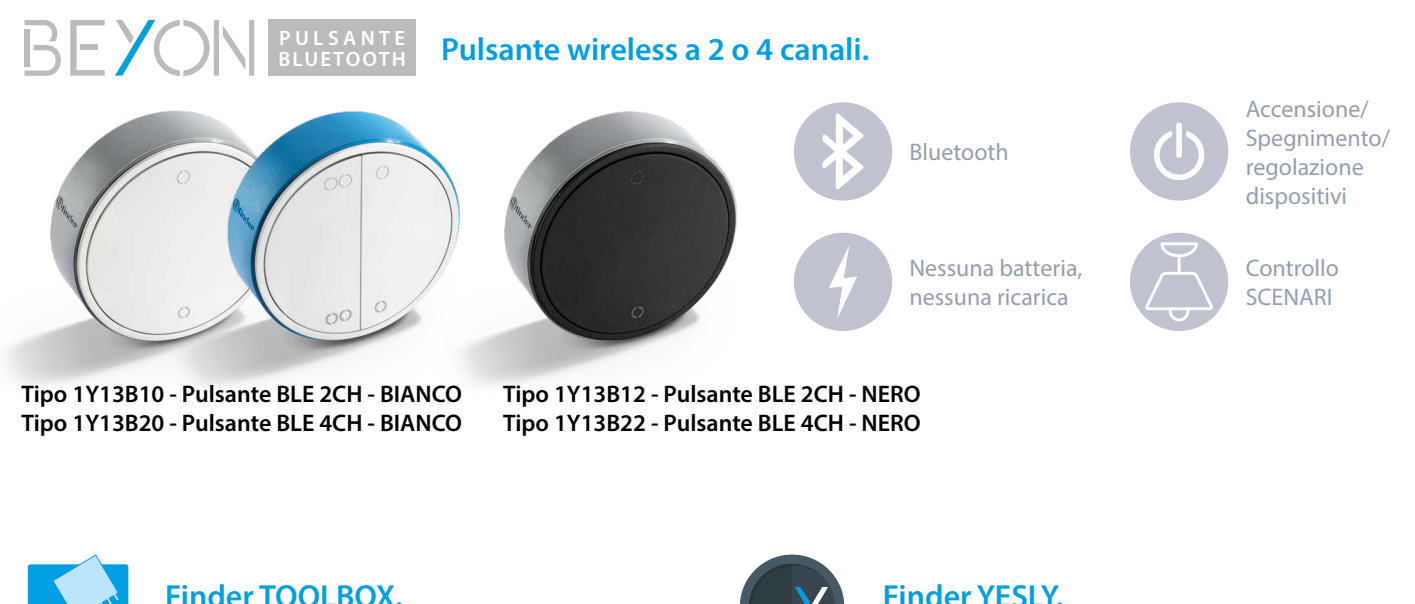

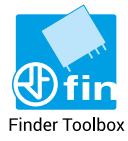

## **Finder TOOLBOX. Lo strumento di lavoro digitale dell'elettricista.**

- Programmare i dispositivi
- Impostare funzioni
- Rinominare/Eliminare i dispositivi
- Associare pulsanti wireless
- Azionare pulsanti virtuali
- Condividere l'impianto con l'utente finale

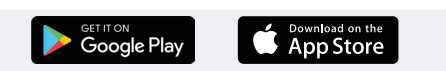

Finder Yesly

## **Esempio applicativo in un soggiorno**

- **1** Dimmer Tipo 15.71: controlla gli spot a soffitto
- **2** Attuatore Tipo 13.72: controlla l'apertura e chiusura della tapparella
- **3** Attuatore Tipo 13.72: con funzione Relè ad impulso, controllo su entrambi i canali: Canale 1 lampadario a soffitto, Canale 2 piantana
- **4** I pulsanti a parete sono collegati direttamente ai dimmer e attuatori tramite il cavo
- **5** Il pulsante Beyon è programmato per azionare gli scenari Tutto spento, Tutto acceso, Lettura e Cinema
- **6** Lo smartphone è programmato per controllare i singoli dispositivi e gli scenari

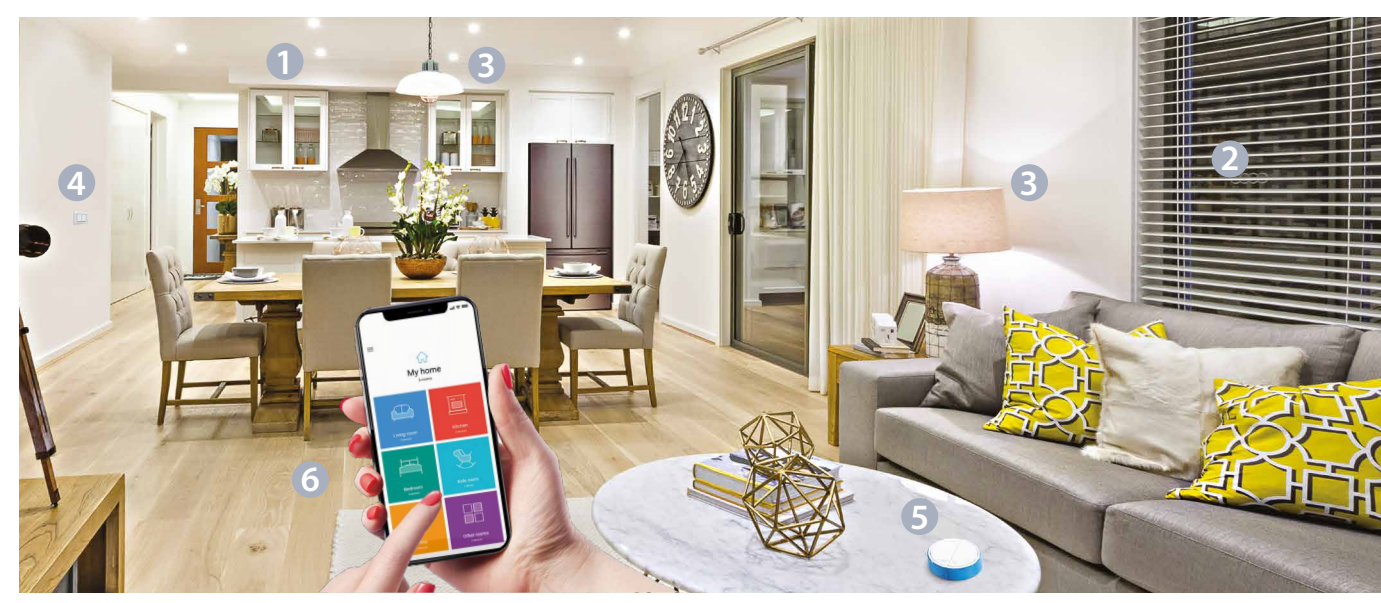

ADVYESLYIT - VI/18 - Printed in Italy